# **Design IIR Band-Reject Filters**

In this post, I show how to design IIR Butterworth band-reject filters, and provide two Matlab functions for band-reject filter synthesis. Earlier posts covered IIR Butterworth lowpass [1] and bandpass [2] filters. Here, the function br\_synth1.m designs band-reject filters based on null frequency and upper - 3 dB frequency, while br\_synth2.m designs them based on lower and upper -3 dB frequencies. I'll discuss the differences between the two approaches later in this article. Here is an example function call to br synth1.m:

```
N= 2;
             % order of prototype LPF
f0= 15;% Hz Null frequencyfU= 16;% Hz fU= upper -3 dB freq
fs= 100;
           % Hz sample frequency
[b,a] = br synth1(N,f0,fU,fs)
       0.9167
b =
                 -2.1554
                              3.1004
                                        -2.1554
                                                    0.9167
                                                    0.8404
       1.0000
                 -2.2492
                              3.0935
                                        -2.0616
a =
```

There are five "b" (numerator) and five "a" (denominator) coefficients, so H(z) is 4<sup>th</sup> order. The frequency response is computed as follows, and is plotted in Figure 1.

```
[h,f]= freqz(b,a,4096,fs);
H= 20*log10(abs(h));
```

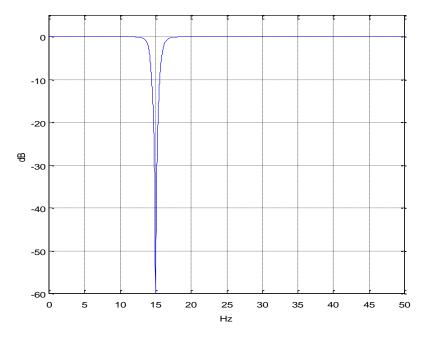

Figure 1. Magnitude response of band-reject filter based on N= 2 lowpass prototype. f0= 15 Hz, fU= 16 Hz, and fs= 100 Hz.

### **Filter Synthesis**

Here is a summary of the steps for computing the band-reject filter coefficients. Note F is continuous (analog) frequency in Hz and  $\Omega$  is continuous radian frequency.

- 1. Find the poles of a lowpass analog prototype filter with  $\Omega_c = 1$  rad/s.
- 2. Given the null frequency  $f_0$  and upper -3 dB frequency  $f_U$  of the digital band-reject filter, find the corresponding frequencies of the analog band-reject filter (pre-warping).
- 3. Transform the analog lowpass poles to analog band-reject poles.
- 4. Transform the poles from the s-plane to the z-plane, using the bilinear transform.
- 5. Add N zeros at  $z = exp(j\omega_0)$  and N zeros at  $z = z = exp(-j\omega_0)$ , where N is the order of the lowpass prototype.
- 6. Convert poles and zeros to polynomials with coefficients a<sub>n</sub> and b<sub>n</sub>.

These steps are similar to the bandpass design procedure, with steps 2, 3, 5, and 6 modified for the band-reject case. Now let's look at the design procedure in detail. The Matlab function br\_synth1.m that performs the filter synthesis is provided in Appendix A.

1. Poles of the analog lowpass prototype filter. For a Butterworth filter of order N with  $\Omega_c = 1$  rad/s, the poles are given by [3,4]:

$$p'_{ak} = -sin\theta + jcos\theta$$

where 
$$\theta = \frac{(2k-1)\pi}{2N}, k = 1:N$$

Here we use a prime superscript on p to distinguish the lowpass prototype poles from the yet to be calculated band-reject poles.

2. Given null frequency  $f_0$  and upper -3 dB frequency  $f_0$  of the digital band-reject filter, find the corresponding frequencies of the analog band-reject filter. As before, we'll adjust (pre-warp) the analog frequencies to take the nonlinearity of the bilinear transform into account:

$$F_{0} = \frac{f_{s}}{\pi} tan\left(\frac{\pi f_{0}}{f_{s}}\right)$$
$$F_{U} = \frac{f_{s}}{\pi} tan\left(\frac{\pi f_{U}}{f_{s}}\right)$$

We also need to find the lower -3 dB frequency  $F_L$  and the bandwidth  $BW_{Hz}$ :

$$F_L = F_0^2 / F_U$$
$$BW_{Hz} = F_U - F_L$$

3. Transform the analog lowpass poles to analog band-reject poles. See Appendix B for a derivation of the transformation. For each lowpass pole  $p_a'$ , we get two complex-conjugate band-reject poles:

$$p_{a} = 2\pi F_{0} \left[ \frac{BW_{Hz}}{2F_{0}p_{a}'} \pm j \sqrt{1 - \left(\frac{BW_{Hz}}{2F_{0}p_{a}'}\right)^{2}} \right]$$

4. Transform the poles from the s-plane to the z-plane, using the bilinear transform (Note there are 2N poles). This is the same as for the IIR bandpass:

$$p_k = \frac{1 + p_{ak}/(2f_s)}{1 - p_{ak}/(2f_s)}, \quad k = 1:2N$$

5. Add N zeros on the unit circle at  $z = \exp(j\omega_0)$  and N zeros at  $z = \exp(-j\omega_0)$ , where  $\omega_0 = 2\pi f_0/f_s$ . See Appendix B for details. We can now write H(z) as:

$$H(z) = K \frac{\left(z - e^{j\omega_0}\right)^N \left(z - e^{-j\omega_0}\right)^N}{(z - p_1)(z - p_2) \dots (z - p_{2N})}$$
(1)

In br synth1.m, we represent the N zeros at  $exp(j\omega_0)$  and N zeros at  $exp(-j\omega_0)$  as a vector:

q= [exp(j\*w0)\*ones(1,N) exp(-j\*w0)\*ones(1,N)];

6. Convert poles and zeros to polynomials with coefficients  $a_n$  and  $b_n$ . If we expand the numerator and denominator of equation 1 and divide numerator and denominator by  $z^{2N}$ , we get polynomials in  $z^{-n}$ :

$$H(z) = K \frac{b_0 + b_1 z^{-1} + \dots + b_{2N} z^{-2N}}{1 + a_1 z^{-1} + \dots + a_{2N} z^{-2N}}$$
(2)

The Matlab code to perform the expansion is:

We want H(z) to have a gain of 1 at  $\omega = 0$ . Letting  $z = e^{j\omega}$ , we have z = 1. Then, referring to equation 2, we have gain at  $\omega = 0$  of:

$$H(z=1) = K \frac{\sum b}{\sum a}$$

So, for gain of 1 at  $\omega = 0$ , we make  $K = \sum a / \sum b$ .

#### Example 1

Let's repeat the example of Figure 1, adding some more detail. We'll plot the poles and zeros computed by br\_synth1.m, and we'll also look at the group delay. (Note the pole and zero values are not printed by the code listed in Appendix A). Repeating the function call from above:

```
N= 2; % order of prototype LPF
f0= 15; % Hz Null frequency
fU= 16; % Hz fU= upper -3 dB freq
fs= 100; % Hz sample frequency
[b,a]= br synth1(N,f0,fU,fs)
```

Here are the poles and zeros:

```
p = 0.5968 + 0.7504i 0.5278 + 0.7973i 0.5278 - 0.7973i 0.5968 - 0.7504i
q = 0.5878 + 0.8090i 0.5878 + 0.8090i 0.5878 - 0.8090i 0.5878 - 0.8090i
```

The zeros are on the unit circle, with N= 2 zeros at  $exp(j\omega_0)$  and 2 zeros at  $exp(-j\omega_0)$ . The poles and zeros are plotted in Figure 2. Now let's look at the filter coefficients.

Numerator coefficients before scaling (note symmetry with respect to center):

b = 1.0000 -2.3511 3.3820 -2.3511 1.0000

Numerator scale factor:

K = 0.9167

Filter coefficients b and a:

b = 0.9167 -2.1554 3.1004 -2.1554 0.9167 a = 1.0000 -2.2492 3.0935 -2.0616 0.8404

From K, b, and a, we can write the filter's transfer function:

 $H(z) = .9167 * \frac{1 - 2.3511z^{-1} + 3.382z^{-2} - 2.3511z^{-3} + z^{-4}}{1 - 2.2492z^{-1} + 3.0935z^{-2} - 2.0616z^{-3} + .8404z^{-4}}$ 

The magnitude response was plotted in Figure 1. Figure 3 shows the magnitude and group delay responses over a 10 Hz bandwidth centered at the null frequency. The group delay response is not very flat, even outside the -1 dB frequency of the amplitude response.

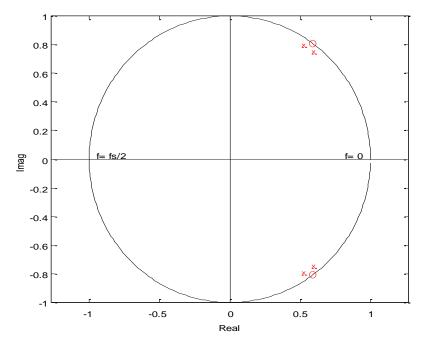

Figure 2. Poles and zeros of band-reject filter based on 2nd order lowpass prototype. f0= 15 Hz, fU= 16 Hz, and fs= 100 Hz. Zeros at z=  $exp(+-j\omega_0)$  are 2<sup>nd</sup> order.

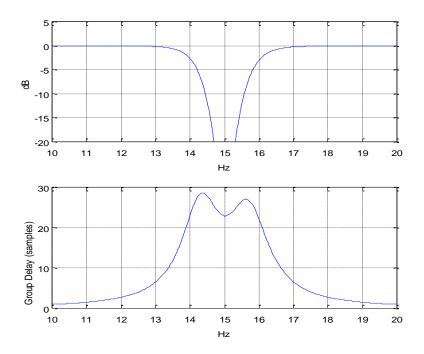

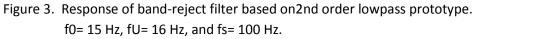

Top: Magnitude Response Bottom: Group Delay [gd,f] = grpdelay(b,a,4096,fs);

## Example 2

Let's look at the magnitude response for different filter orders, for a null frequency  $f_0$ = 30 MHz and -3 dB bandwidth bw of about 4 Hz. For a narrowband filter, the -3 dB frequencies  $f_U$  and  $f_L$  are approximately  $f_0$  + bw/2 and  $f_0$ - bw/2, respectively. So we have  $f_U$ = 30 + 2 = 32 Hz. The function call is:

[b,a] = br synth1(N,f0,fU,fs)

Letting N = 1, 2, and 3, we compute the magnitude response and obtain the plots shown in Figure 4. All of the plots have  $f_{U}$  of exactly 32 Hz and  $f_{L}$  of slightly less than 28 Hz.

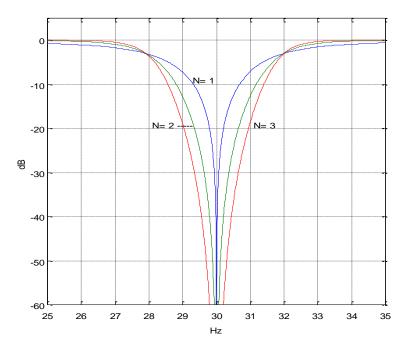

Figure 4. Magnitude response of band-reject filters vs. order of lowpass prototype. f0= 30 Hz, fU= 32 Hz, and fs= 100 Hz.

## Comparing the two Matlab functions for Band-reject Filter Synthesis

From Appendix B, the null frequency of the analog band-reject filter is:

$$\Omega_0 = \sqrt{\Omega_L \Omega_U} \qquad (3)$$

where  $\Omega_L$  and  $\Omega_H$  are the lower and upper -3 dB frequencies. In designing a filter, we can choose two of the three parameters in Equation 3, and the other is then determined. For br\_synth1.m, we chose  $\Omega_0$  and  $\Omega_H$ , while for br\_synth2.m, we chose  $\Omega_L$  and  $\Omega_H$ . The disadvantage of the latter choice is that the

null frequency falls at the geometric mean of  $\Omega_L$  and  $\Omega_H$ , which is not convenient if we want a deep null at a particular frequency.

Figure 5 compares the responses for the two functions. The top plot is for br\_synth1.m, with f0= 30 and fU= 34. The bottom plot is for br\_synth2.m, with fL= 26 and fU= 34, which results in a null frequency of 30.168 Hz. Table 1 shows how each Matlab function computes frequencies.

|                                   | <pre>br_synth1(N,f0,fU,fs)</pre>                                      | br_synth2(N,fL,fU,fs)                                                           |
|-----------------------------------|-----------------------------------------------------------------------|---------------------------------------------------------------------------------|
| discrete input                    | f0, fU                                                                | fL, fU                                                                          |
| frequencies                       |                                                                       |                                                                                 |
| Analog pre-warped<br>frequencies  | F0= fs/pi * tan(pi*f0/fs)<br>FU= fs/pi * tan(pi*fU/fs)<br>FL= F0^2/FU | <pre>FL= fs/pi * tan(pi*fL/fs) FU= fs/pi * tan(pi*fU/fs) F0= sqrt(FL*FU);</pre> |
| resulting discrete<br>frequencies | fL= fs/pi*atan(pi*FL/fs)                                              | f0= fs/pi*atan(pi*F0/fs)                                                        |

Table 1. Frequency Computations of br synth1.m and br synth2.m

Note that  $[b,a] = br_synth2(N,fL,fU,fs)$  gives the same results as the Matlab function [b,a] = butter(N, [fL fU]\*2/fs, 'stop').

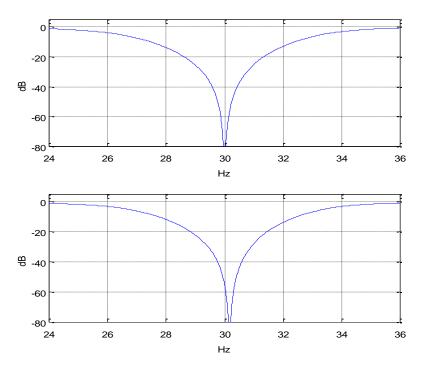

Figure 5. Magnitude Responses of two Matlab functions, fs= 100 Hz
Top: [b,a]= br\_synth1(2,30,34,fs)
Bottom: [b,a]= br\_synth2(2,26,34,fs)

## **Coefficient Quantization and Null Depth**

The frequency response of a digital filter is  $H(e^{j\omega})$ , with  $0 < \omega < 2\pi$ . In other words, we evaluate H(z) on the unit circle. As shown in Figure 2, a band-reject filter has N zeros at  $exp(j\omega_0)$  and N zeros at  $exp(-j\omega_0)$ , which produce a null in the response at  $\omega_0$ . For a real-world filter, the numerator coefficients b are quantized, which means the zeros don't fall exactly at the desired spots on the unit circle. As a result, a practical band-reject filter does not have a perfect null at  $\omega_0$ .

Let's look at how quantization of the numerator coefficients affects the response of the filter in Example 1, which is based on an N= 2 lowpass prototype. Repeating the function call once again:

```
N= 2; % order of prototype LPF
f0= 15; % Hz Null frequency
fU= 16; % Hz fU= upper -3 dB freq
fs= 100; % Hz sample frequency
```

```
[b,a] = br_synth1(N,f0,fU,fs);
```

The numerator coefficients are: b = 0.9167 - 2.1554 3.1004 - 2.1554 0.9167Now let's quantize the numerator coefficients to  $2^{13} = 8192$  steps per unit of coefficient amplitude:

bq= round(b\*8192)/8192;

The poles and zeros are then: q= roots(bq); p= roots(a);

The amplitude response is computed using bq and a: [h,f]= freqz(bq,a,Nfft,fs); H= 20\*log10(abs(h));

The resulting zeros and amplitude response are shown in the top row of Figure 6. In the pole-zero plot, which shows just quadrant 1 of the z-plane, you can just notice that the two zeros do not fall at exactly the same place. The depth of the null is about 45 dB. If we quantize to 4096 steps, we get the plots in the bottom row of Figure 6. Null depth is about 33 dB.

Quantizing to 2048 steps gives a null depth of only 25 dB, as shown in the top row of Figure 7. One way to get a deeper null without adding coefficient bits is to experiment with slight offsets of  $f_0$ , which may result in quantized zero locations that are closer to a point on the unit circle. For example, the bottom row of Figure 7 has 2048 steps and  $f_0 = 15.03$  Hz, resulting in a null depth of about 43 dB.

For lowpass prototype N >2 (band-reject order > 4), the effects of quantization of both numerator and denominator coefficients are more pronounced. Quantization of denominator coefficients can cause a pole to move outside the unit circle, making the filter unstable. In many cases, it may be advisable to break the filter up into a cascade of second order sections [5,6].

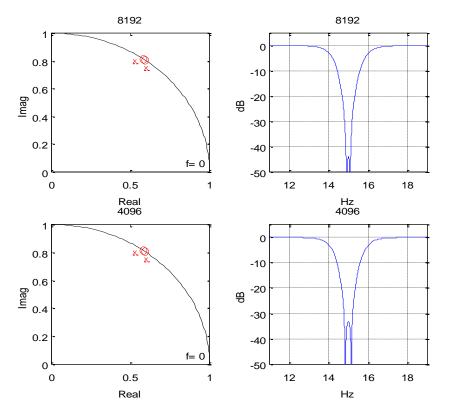

Figure 6. Quantization of numerator coefficients of BRF based on N= 2 lowpass.
 Top row: quantization with 8192 steps per unit of coefficient amplitude
 Bottom row: quantization with 4096 steps per unit of coefficient amplitude

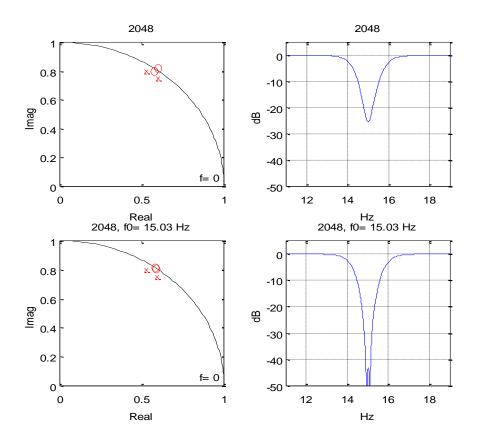

Figure 7. Quantization of numerator coefficients of BRF based on N= 2 lowpass. Top row: quantization with 2048 steps per unit of coefficient amplitude Bottom row: quantization with 2048 steps with  $f_0$  offset to 15.03 Hz

#### Appendix A. Matlab Functions br\_synth1.m and br\_synth2.m

These programs are provided as-is without any guarantees or warranty. The author is not responsible for any damage or losses of any kind caused by the use or misuse of the programs.

```
%function [b,a] = br synth1(N,f0,fU,fs)
                                              1/15/18 Neil Robertson
% synthesize band reject IIR Butterworth filter with null frequency f0 and
% upper -3 dB frequency fU.
2
% N= order of prototype LPF
% f0= null frequency, Hz
% fU= upper -3 dB frequency, Hz
% fs= sample frequency, Hz
function [b,a] = br synth1(N,f0,fU,fs)
if fU>=fs/2
   error('fU must be less than fs/2')
end
% pre-warp f0 and fu
FO= fs/pi * tan(pi*f0/fs);
FU= fs/pi * tan(pi*fU/fs);
FL = F0^{2}/FU;
                             % Hz analog lower -3 dB freq
BW hz= FU-FL;
                             % Hz analog -3 dB bandwidth
%fL= fs/pi*atan(pi*FL/fs) % lower -3 dB freq
% find poles of butterworth lpf with Wc = 1 rad/s
k= 1:N;
theta= (2*k -1)*pi/(2*N);
p lp= -sin(theta) + j*cos(theta);
% transform poles for brf centered at 2*pi*F0
% note: alpha and beta are vectors of length N; pa is a vector of length 2N
alpha= BW hz/F0 * 1 ./(2*p lp);
beta= sqrt(1- (BW hz/F0./(2*p lp)).^2);
pa= 2*pi*F0*[alpha+j*beta alpha-j*beta];
% find poles and zeros of digital filter
p= (1 + pa/(2*fs))./(1 - pa/(2*fs)); % poles from bilinear transform
w0= 2*pi*f0/fs;
q= [exp(j*w0)*ones(1,N) exp(-j*w0)*ones(1,N)]; % zeros at w0 on unit circle
% convert poles and zeros to numerator and denominator polynomials
a= poly(p);
a= real(a);
b = poly(q);
b = real(b);
% scale coeffs so amplitude is 1.0 at f= 0
K = sum(a) / sum(b);
b= K*b;
```

```
%function [b,a]= br synth2(N,fL,fU,fs) 1/15/18 Neil Robertson
% synthesize band reject IIR Butterworth filter with -3 dB frequencies fL and
%fU. Note null frequency f0 is offset from center frequency.
2
% N= order of prototype LPF
% fL= lower -3 dB freq, Hz
% fU= upper -3 dB freq, Hz
% fs= sample frequency, Hz
function [b,a] = br synth2(N,fL,fU,fs)
if fU>=fs/2
   error('fU must be less than fs/2')
end
% pre-warp fL and fU
FL= fs/pi * tan(pi*fL/fs);
FU= fs/pi * tan(pi*fU/fs);
BW hz= FU-FL;
                             % Hz analog -3 dB bandwidth
F0= sqrt(FL*FU);
                             % Hz analog null frequency
f0= fs/pi*atan(pi*F0/fs);
                            % Hz discrete null frequency
% find poles of butterworth lpf with Wc = 1 rad/s
k = 1:N;
theta= (2*k -1)*pi/(2*N);
p lp= -sin(theta) + j*cos(theta);
% transform poles for brf centered at 2*pi*F0
% note: alpha and beta are vectors of length N; pa is a vector of length 2N
alpha= BW hz/F0 * 1 ./(2*p lp);
beta= sqrt(1- (BW hz/F0./(2*p lp)).^2);
pa= 2*pi*F0*[alpha+j*beta alpha-j*beta];
% find poles and zeros of digital filter
p= (1 + pa/(2*fs))./(1 - pa/(2*fs));
                                           % poles from bilinear transform
w0= 2*pi*f0/fs;
q= [exp(j*w0)*ones(1,N) exp(-j*w0)*ones(1,N)]; % zeros at w0 on unit circle
% convert poles and zeros to numerator and denominator polynomials
a= poly(p);
a= real(a);
b= poly(q);
b= real(b);
% scale coeffs for gain of 1 at f= 0
K = sum(a) / sum(b);
b= K*b;
```

#### Appendix B. Lowpass to Band-reject Frequency Transformation

The lowpass to band-reject transformation is the inverse of the lowpass to bandpass transformation we performed in the last post. In the s-domain, we want to transform a normalized lowpass filter with -3 dB frequency of 1 rad/s to a band-reject filter with a given bandwidth and null frequency [7,8]. Once we have the band-reject H(s), we can use the bilinear transform to obtain H(z). We define two frequency variables:

| Ω = Im(s)          | imaginary part of the complex frequency            |
|--------------------|----------------------------------------------------|
| $\Omega' = Im(s')$ | imaginary part of the normalized complex frequency |

(As in the previous two posts, we use  $\Omega$  for continuous frequency and reserve  $\omega$  for discrete frequency). To transform H(s') into H(s), substitute the following for s':

$$s' = \frac{BW}{\Omega_0} \frac{1}{\left(\frac{s}{\Omega_0} + \frac{\Omega_0}{s}\right)} \qquad B - 1$$

where BW =  $\Omega_U - \Omega_L = -3$  dB bandwidth and  $\Omega_0 = \sqrt{\Omega_L \Omega_U}$ . As we will show,  $\Omega_0$  is the null frequency of the filter. Rearranging B-1, we have:

$$s' = BW \frac{s}{s^2 + \Omega_0^2} \qquad B - 2$$

Then, solving for s:

$$s = \Omega_0 \left[ \frac{BW}{2\Omega_0 s'} \pm j \sqrt{1 - \left(\frac{BW}{2\Omega_0 s'}\right)^2} \right]$$

If we replace s' with a normalized lowpass pole location  $p_a'$ , we have:

$$p_a = \Omega_0 \left[ \frac{BW}{2\Omega_0 p'_a} \pm j \sqrt{1 - \left(\frac{BW}{2\Omega_0 p'_a}\right)^2} \right] \qquad B - 3$$

For each lowpass pole  $p_a'$ , we get two complex-conjugate band-reject poles. Thus if the lowpass filter has order N, H(s) for the band-reject filter has order 2N. The IIR filter's poles are computed from  $p_a$  using the bilinear transform, as discussed in step 4 in the section on filter synthesis.

For the Matlab function, we replace  $\Omega_0$  with  $2\pi F_0$  and replace BW with  $2\pi^*BW_{Hz}$ :

$$p_{a} = 2\pi F_{0} \left[ \frac{BW_{Hz}}{2F_{0}p_{a}'} \pm j \sqrt{1 - \left(\frac{BW_{Hz}}{2F_{0}p_{a}'}\right)^{2}} \right] \qquad B - 4$$

Oddly enough, the poles of Butterworth band-reject and band-pass filters with the same order, center frequency and bandwidth are identical. (This results from the lowpass prototype complex-conjugate poles falling on a unit circle in the s-plane). Thus the feedback (denominator) coefficients of the bandpass and band-reject filters are the same.

# Zeros of H(s) and H(z)

Consider a single-pole normalized lowpass transfer function in s':

$$H(s') = \frac{1}{s' - \alpha}$$

It has a zero at s'= infinity. From B-2, we have for the corresponding band-reject filter:

$$H(s) = \frac{1}{BW \frac{s}{s^2 + \Omega_0^2} - \alpha}$$
$$H(s) = \frac{s^2 + \Omega_0^2}{BW * s - \alpha(s^2 + \Omega_0^2)}$$
$$H(s) = \frac{(s + j\Omega_0)(s - j\Omega_0)}{BW * s - \alpha(s^2 + \Omega_0^2)}$$

H(s) has zeros at  $+j\Omega_0$  and  $-j\Omega_0$ . In general, if H(s') has N zeros at infinity, then H(s) has N zeros at  $+j\Omega_0$  and N zeros at  $-j\Omega_0$ . Thus  $\Omega_0$  is the null frequency of the analog band-reject filter.

In the z-domain, H(z) has zeros on the unit circle at exp(j $\omega_0$ ) and exp(-j $\omega_0$ ), where  $\omega_0$  is related to  $\Omega_0$  by the frequency mapping of the bilinear transform [1]:

$$\Omega_0 = 2f_s \tan\left(\frac{\omega_0}{2}\right)$$
$$\omega_0 = 2tan^{-1}\left(\frac{\Omega_0}{2f_s}\right)$$

or

We can now write H(z) in pole-zero format as:

$$H(z) = K \frac{(z - e^{j\omega_0})^N (z - e^{-j\omega_0})^N}{(z - p_1)(z - p_2) \dots (z - p_{2N})} \qquad B - 5$$

A z-plane pole-zero plot illustrating the zeros on the unit circle is shown in Example 1 in the main text (Figure 2).

In the Matlab functions br\_synth1.m and br\_synth2.m, we expand the numerator and denominator of H(z) to get the filter coefficients. Note you can begin to expand the numerator by hand as follows:

numerator = 
$$[z^2 - z(e^{j\omega_0} + e^{-j\omega_0}) + 1]^N$$
  
=  $[z^2 - 2\cos(\omega_0)z + 1]^N$ 

It then turns out that the numerator coefficients are symmetric with respect to the center coefficient, and the first and last coefficients are unity (before scaling by K).

# Appendix C Notation

Notation for normalized lowpass continuous frequencies:

| normalized radian frequency  | Ω'rad/s     |
|------------------------------|-------------|
| normalized complex frequency | s'= σ + jΩ' |

Notation for band-reject filter continuous frequencies:

| -3 dB frequencies    | $\Omega_L$ , $\Omega_U$ rad/s               |
|----------------------|---------------------------------------------|
| -3 dB bandwidth      | BW rad/s                                    |
| null frequency       | $\Omega_0 = \sqrt{\Omega_L \Omega_U}$ rad/s |
| - 3 dB bandwidth, Hz | BW <sub>Hz</sub> Hz                         |
| null frequency, Hz   | F <sub>0</sub> Hz                           |

Notation for band-reject filter discrete frequencies:

| -3 dB frequencies, Hz | f <sub>L</sub> , f <sub>U</sub> Hz |
|-----------------------|------------------------------------|
| null frequency, Hz    | f <sub>0</sub> Hz                  |

| Genera | l notation:             |           |  |
|--------|-------------------------|-----------|--|
|        | continuous <sup>-</sup> | frequency |  |

| continuous frequency                 | F Hz                                                          |
|--------------------------------------|---------------------------------------------------------------|
| continuous radian frequency          | $\Omega$ radians/s                                            |
| complex frequency                    | $s = \sigma + j\Omega$                                        |
| discrete frequency                   | f Hz                                                          |
| discrete normalized radian frequency | $\omega = 2\pi f/f_s$ radians, where $f_s$ = sample frequency |

Finally, the Matlab functions represent the -3 dB continuous bandwidth (Hz) as  ${\tt BW\_hz}.$ 

# References

1. Robertson, Neil , "Design IIR Butterworth Filters Using 12 Lines of Code", Dec 2017 https://www.dsprelated.com/showarticle/1119.php

2. Robertson, Neil, "Design IIR Bandpass Filters", Jan 2017 https://www.dsprelated.com/showarticle/1128.php

3. Williams, Arthur B. and Taylor, Fred J., <u>Electronic Filter Design Handbook</u>, 3<sup>rd</sup> Ed., McGraw-Hill, 1995, section 2.3

4. Analog Devices Mini Tutorial MT-224, 2012 <u>http://www.analog.com/media/en/training-seminars/tutorials/MT-224.pdf</u>

5. Oppenheim, Alan V. and Shafer, Ronald W., <u>Discrete-Time Signal Processing</u>, Prentice Hall, 1989, sections 6.8 and 6.9.

Lyons, Richard G., <u>Understanding Digital Signal Processing</u>, 2<sup>nd</sup> Ed., Pearson, 2004, sections 6.7 and
 6.8

7. Blinchikoff, Herman J., and Zverev, Anatol I., Filtering in the Time and Frequency Domains, Wiley, 1976, section 4.7.

8. Nagendra Krishnapura , "E4215: Analog Filter Synthesis and Design Frequency Transformation", 4 Mar. 2003 <u>http://www.ee.iitm.ac.in/~nagendra/E4215/2003/handouts/freq\_transformation.pdf</u>

Neil Robertson January, 2018